# **Excel – Analyser vos données avec PowerPivot**

**Durée : 7 heures**

## **OBJECTIFS**

- Développer les capacités de l'analyse de données dans Excel grâce à PowerPivot
- $\checkmark$  Décrire le concept PowerPivot
- $\checkmark$  Modéliser en étoile les différentes sources de données
- $\checkmark$  Importer, retraiter des sources de données volumineuses et les lier en créant des relations
- $\checkmark$  Créer des tableaux de bord performants et dynamiques.

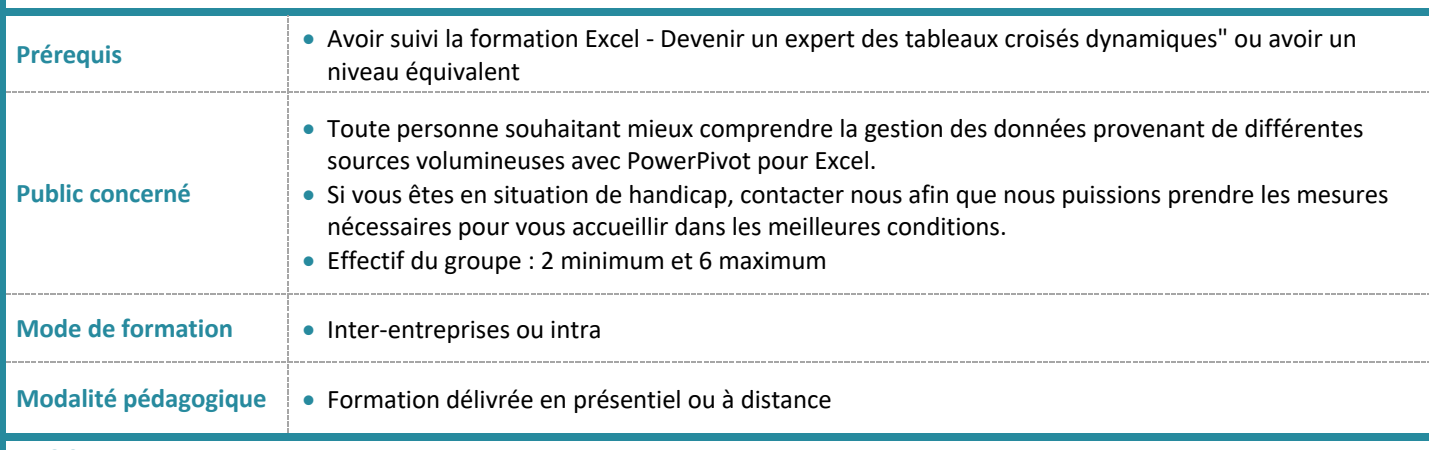

#### **PROGRAMME**

#### **Introduction et Installation**

- PowerPivot : une réponse aux limites traditionnelles d'Excel grâce aux outils de la Business Intelligence (BI)
- Répartition des tâches entre PowerPivot et Excel
- Le rôle de Power Query dans l'importation des données
- Installation du complément PowerPivot
- Accéder au cube PowerPivot et présentation de son interface

# **Dessiner le modèle et préparer les fichiers sources**

- Le vocabulaire de la BI
- Créer son modèle de données en établissant des relations
- La démarche du schéma en étoile

## **Charger des données dans le modèle relationnel**

- Importer des données dans le cube à partir de sources externes , d'un tableau de données interne, de requêtes Power Query
- Mettre à jour les données
- Mise en place de hiérarchies

# **DAX, le langage pour interroger les données**

- Créer des colonnes calculées
- Créer des mesures
- Fonctions d'agrégation : SUM, AVERAGE, COUNTA, DISTINCTCOUNT...
- Fonctions incontournables : RELATED, DIVIDE, IF, SWITCH

## **Création de rapports interactifs**

- Construction de tableaux et de graphiques croisés dynamiques basés sur le cube PowerPivot
- Différences avec les tableaux croisés dynamiques basés sur une source unique
- Utilisation des mesures dans les tableaux croisés dynamiques
- Mise en place des KPI et des mises en forme conditionnelles
- Exploitation des hiérarchies
- Ajout de segments et de chronologies
- Synchronisation des segments et des chronologies
- Conception d'indicateurs avec les fonctions cube MEMBRECUBE, VALEURCUB

EQÚI<br>NOXE\_

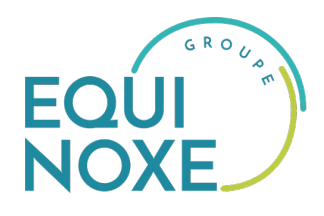

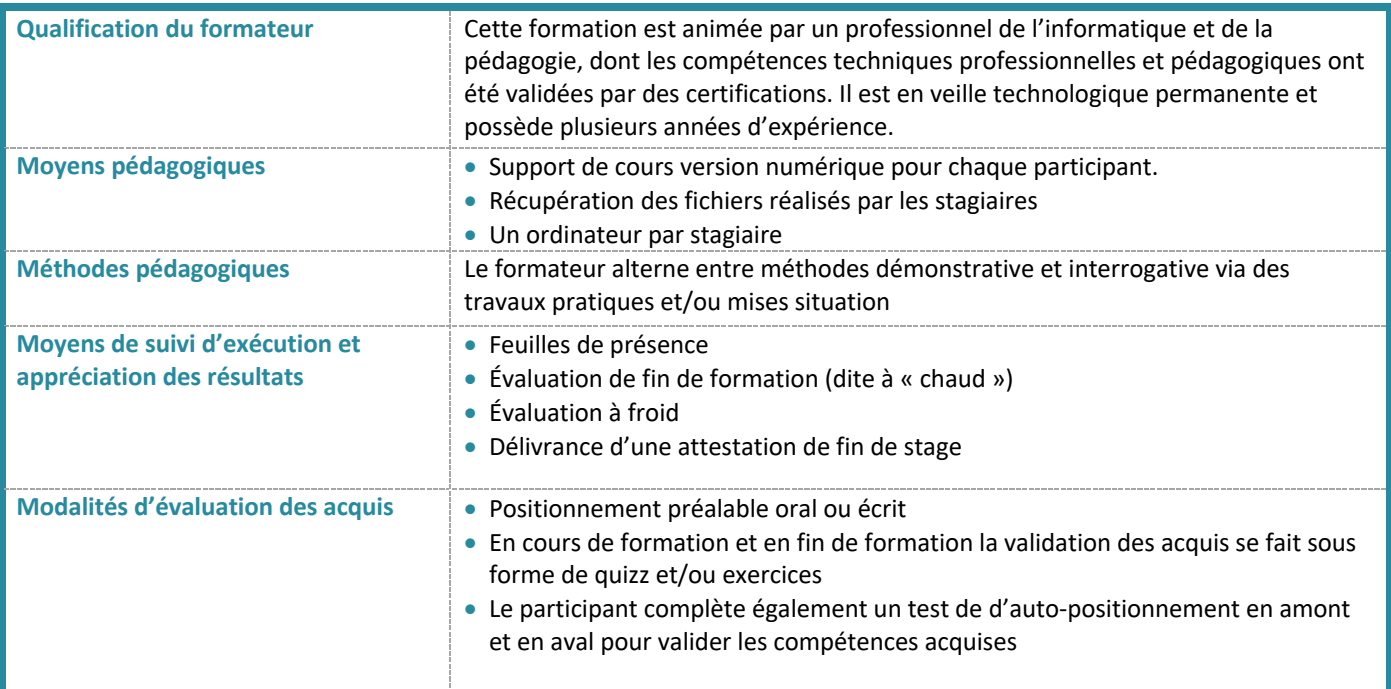

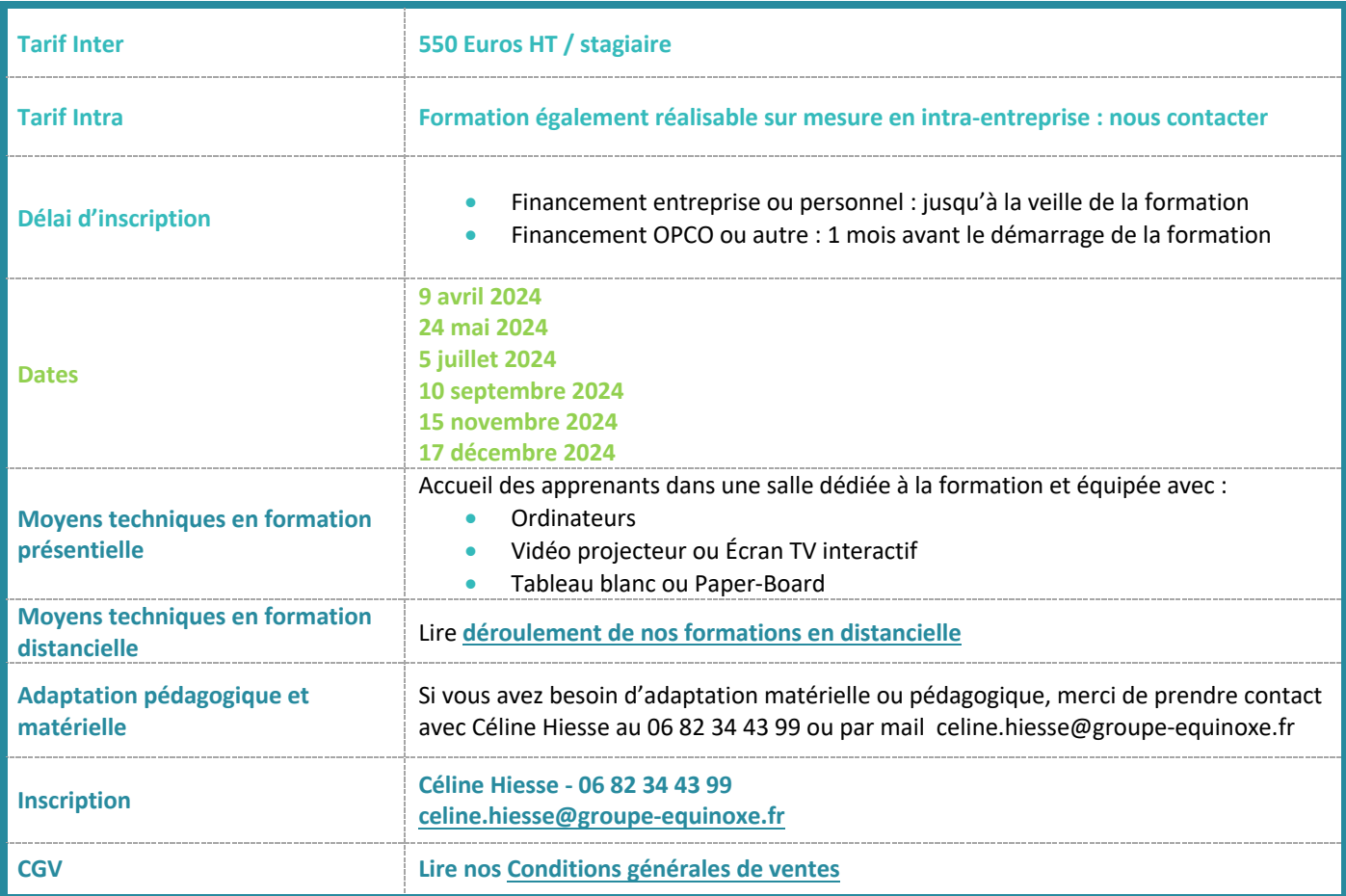